#### $<< 2011$  Auto CAD  $>$

 $<< 2011$  Auto CAD  $>> 2011$ 

- 13 ISBN 9787802436596
- 10 ISBN 7802436591

出版时间:2011-2

页数:316

字数:500000

extended by PDF and the PDF

http://www.tushu007.com

### $<< 2011$  Auto CAD  $>$

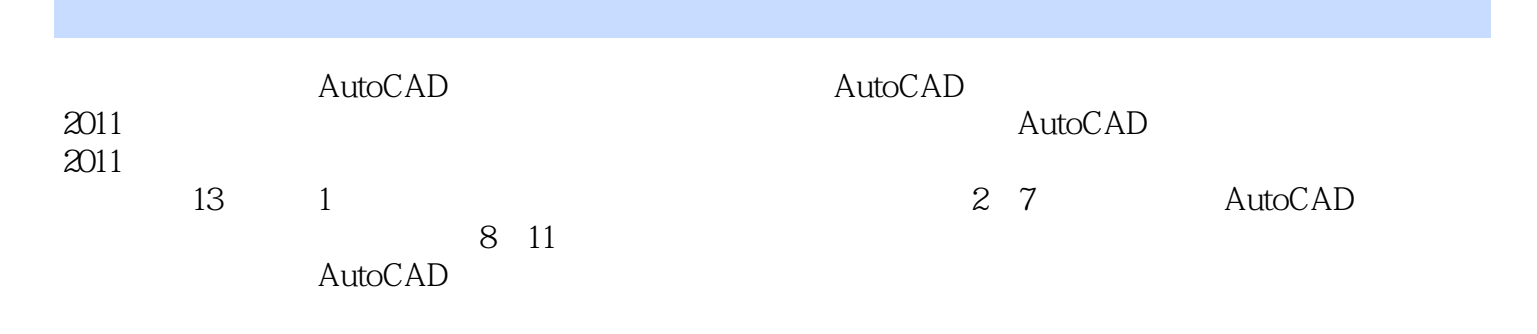

AutoCAD

 $<< 2011$  Auto CAD  $>$ 

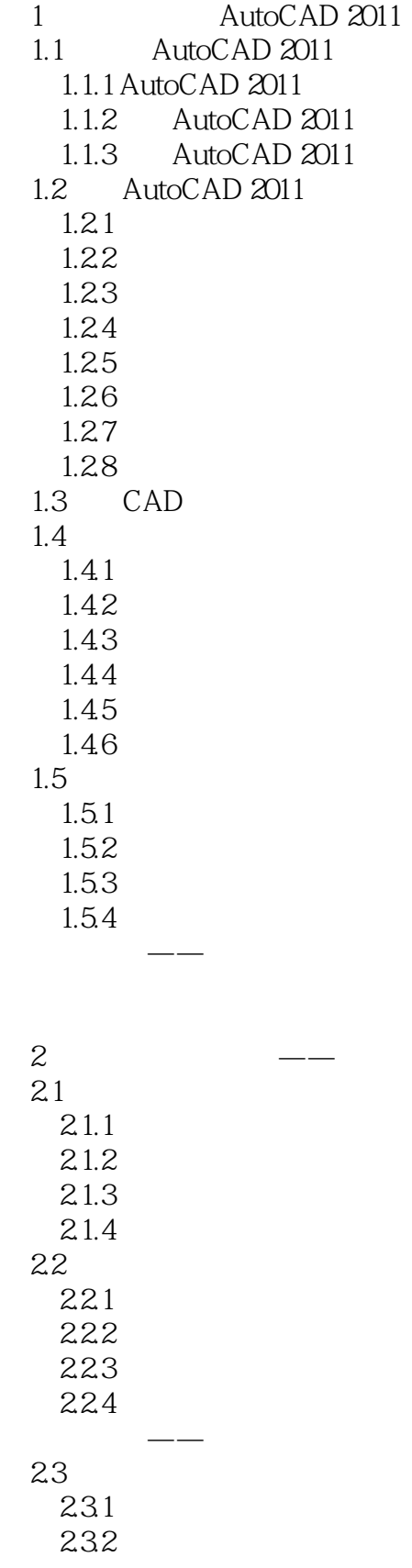

# $<< 2011$  Auto CAD  $>$

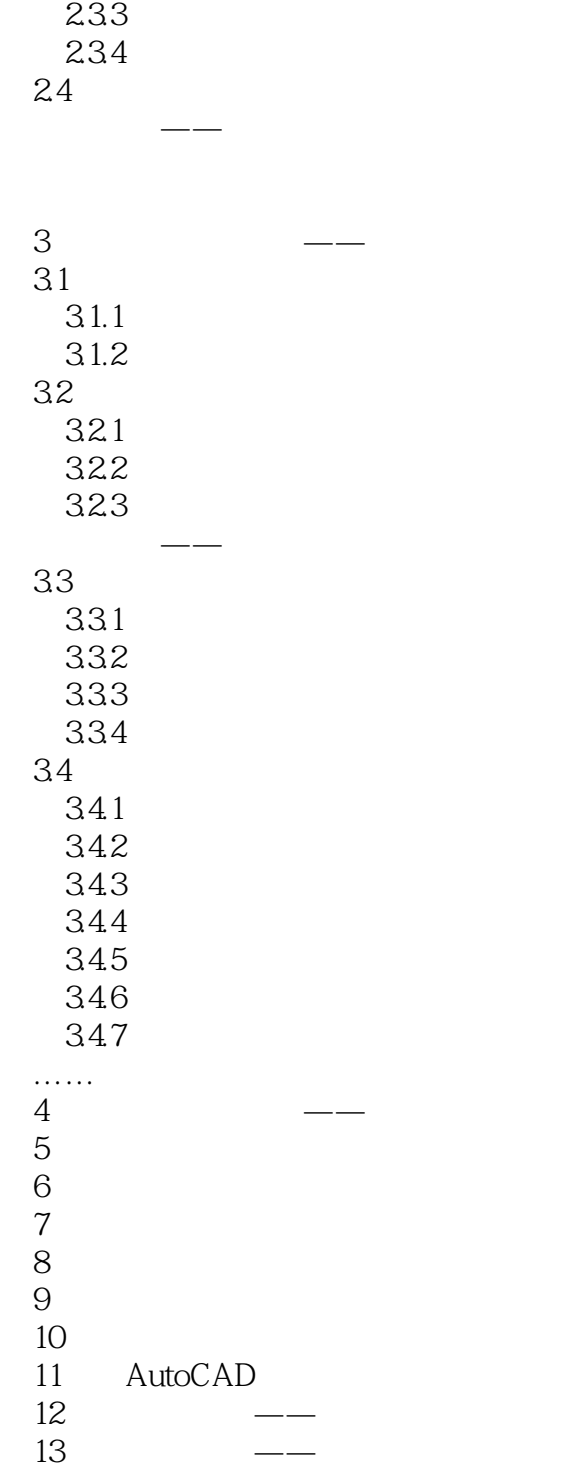

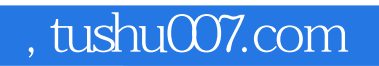

# $<< 2011$  Auto CAD  $>$

本站所提供下载的PDF图书仅提供预览和简介,请支持正版图书。

更多资源请访问:http://www.tushu007.com